## **Gardes MK 2022-2023 Alsace**

Nombre total d'enregistrements pour ce questionnaire : 235

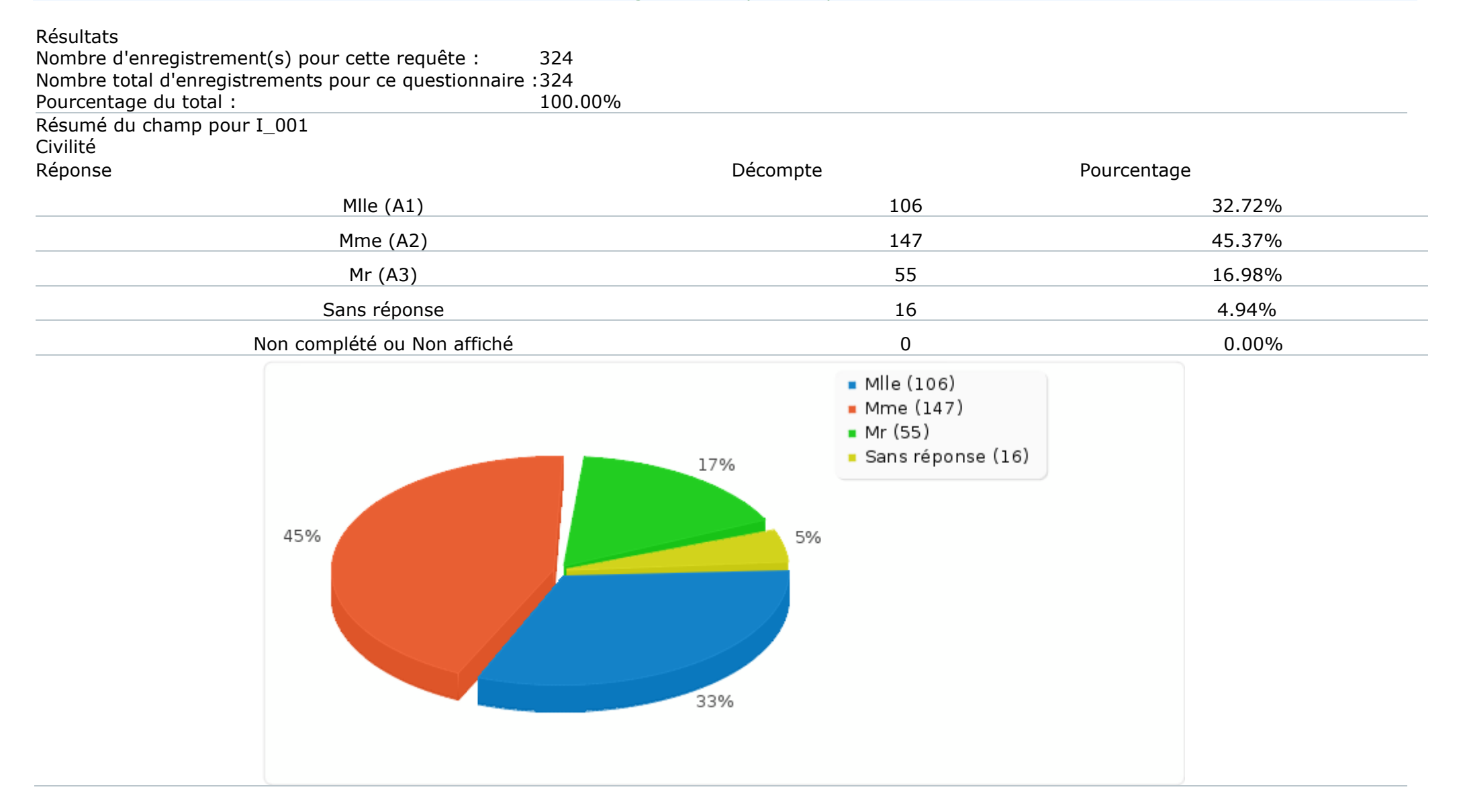

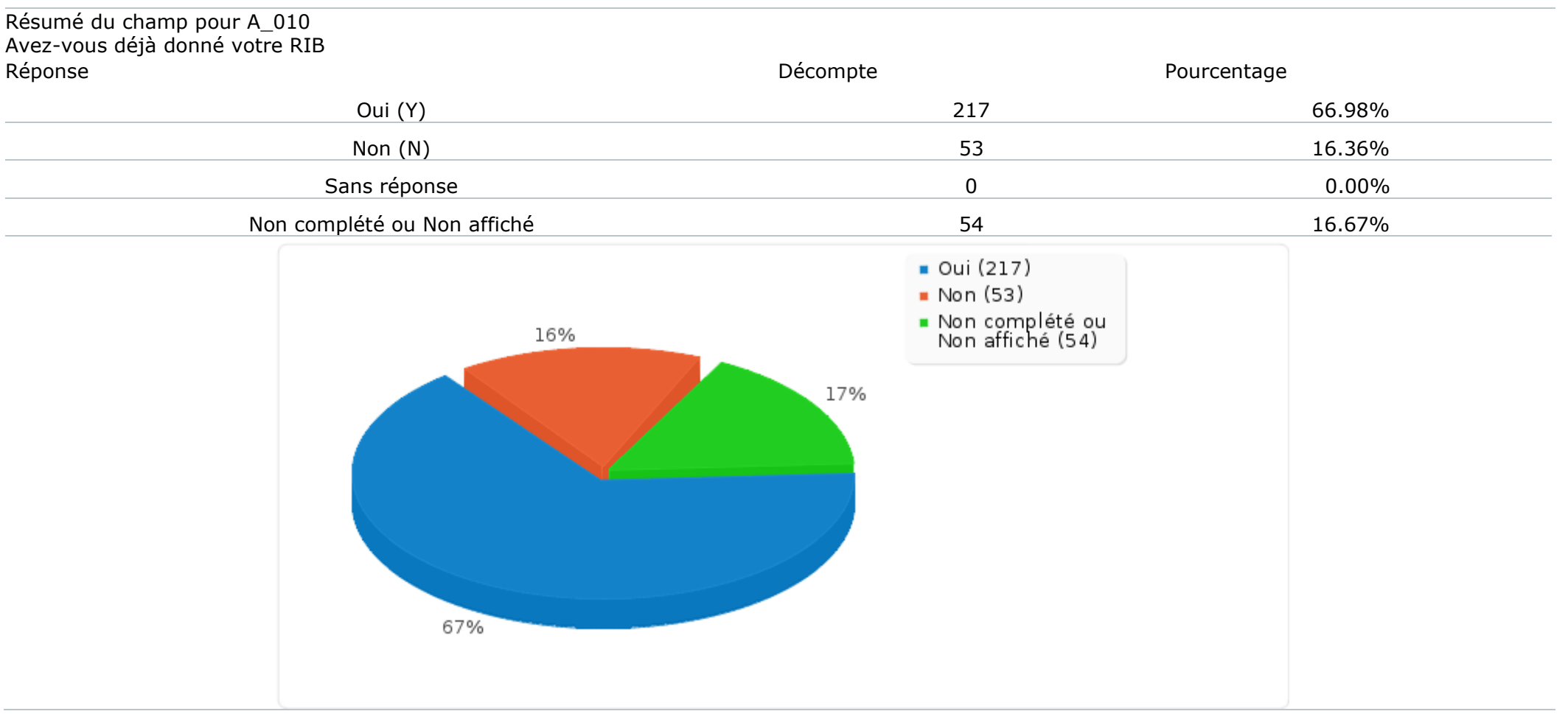

## Résumé du champ pour G\_010 Combien de jours de garde venez-vous de réaliser ?

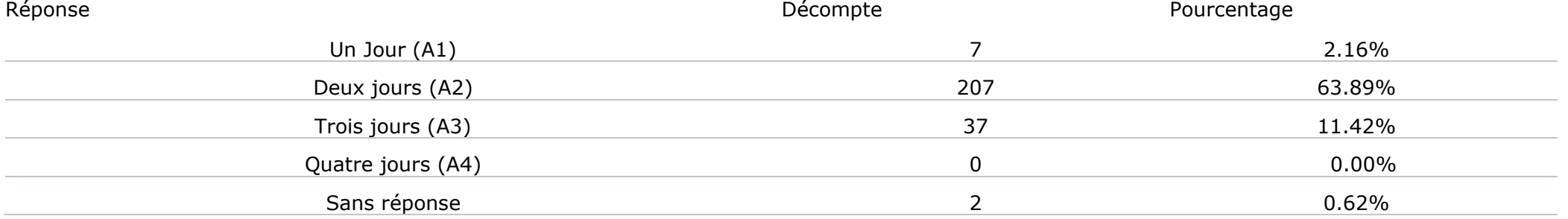

## Résumé du champ pour G\_010 Combien de jours de garde venez-vous de réaliser ?

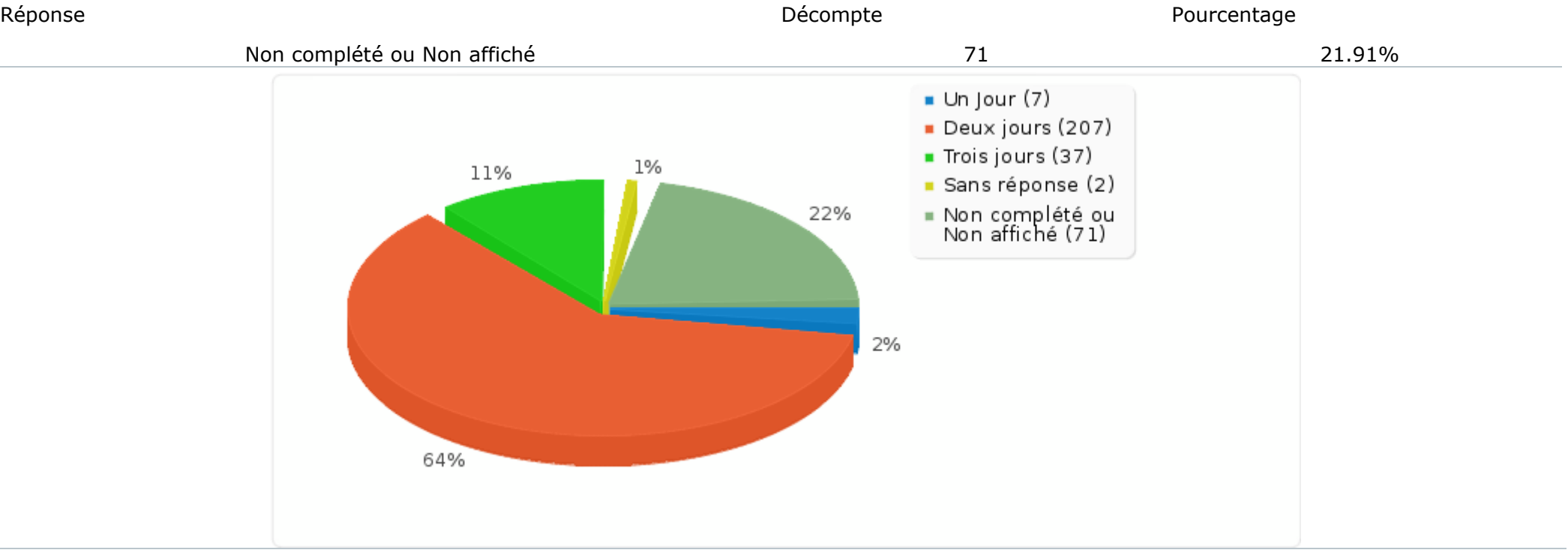

Résumé du champ pour J1\_010: Jour 1 : Nombre d'enfants pris en charge sur cette journée<br>Calcul Calcul Résultat

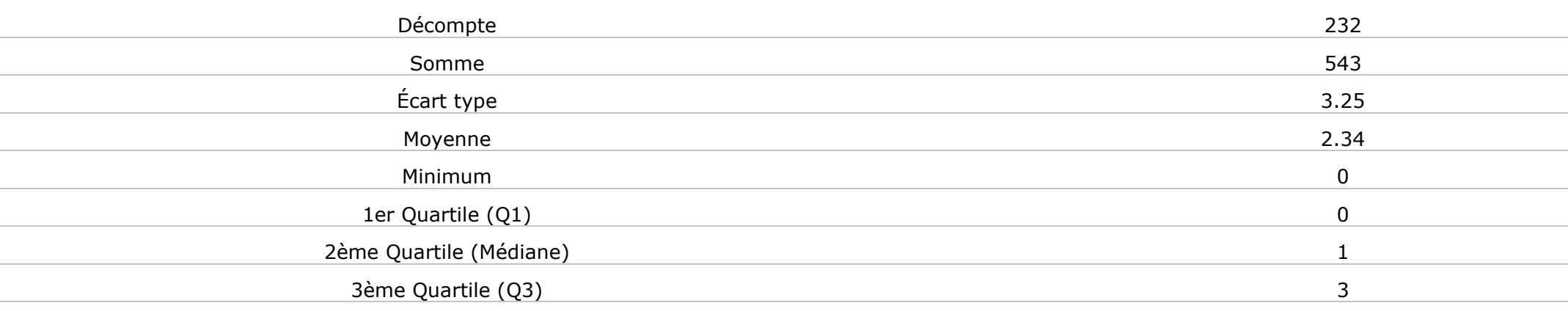

Résumé du champ pour J1\_010: Jour 1 : Nombre d'enfants pris en charge sur cette journée Calcul Résultat Maximum 22 Les valeurs nulles sont ignorées dans les calculs Q1 et Q3 sont calculés en utilisant [méthode minitab](http://mathforum.org/library/drmath/view/60969.html) Résumé du champ pour J1\_030 [Généralistes]: Jour 1 : Indiquer le nombre de consultation, de cette journée, par type de prescripteurs Calcul Résultat Décompte 146 Somme 267 Écart type 1.7 Moyenne 1.83 Minimum 0 1er Quartile (Q1) 1 2ème Quartile (Médiane) 2. 2012 : 1 3ème Quartile (Q3) 2 Maximum 8 Les valeurs nulles sont ignorées dans les calculs Q1 et Q3 sont calculés en utilisant [méthode minitab](http://mathforum.org/library/drmath/view/60969.html) Résumé du champ pour J1\_030 [Pédiatres]: Jour 1 : Indiquer le nombre de consultation, de cette journée, par type de prescripteurs Calcul Résultat Décompte 118 Somme 178 Écart type 1.81 Moyenne 1.51 Minimum 0 1er Quartile (Q1) 0 2ème Quartile (Médiane) 2ème  $\sim$  1

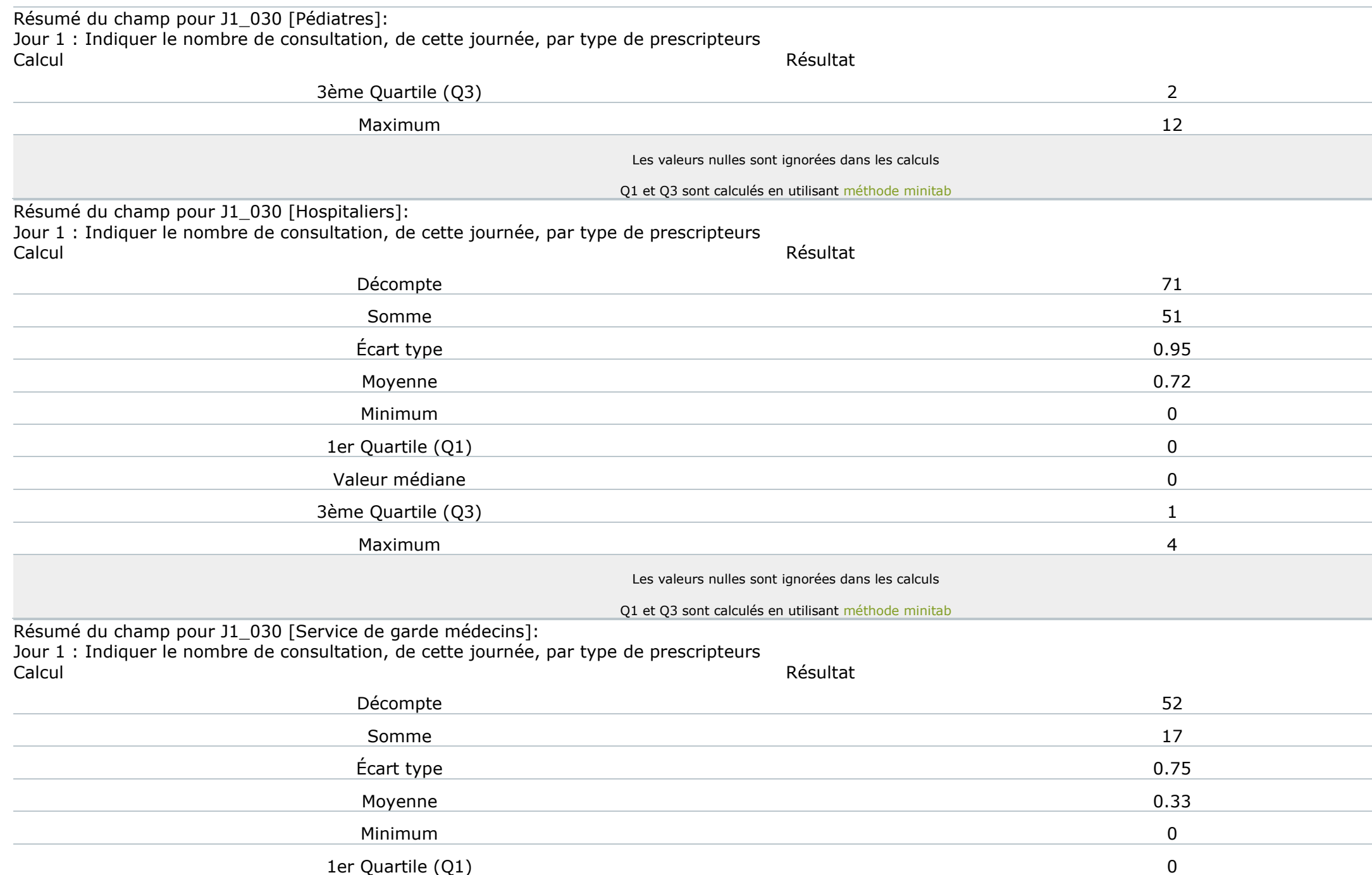

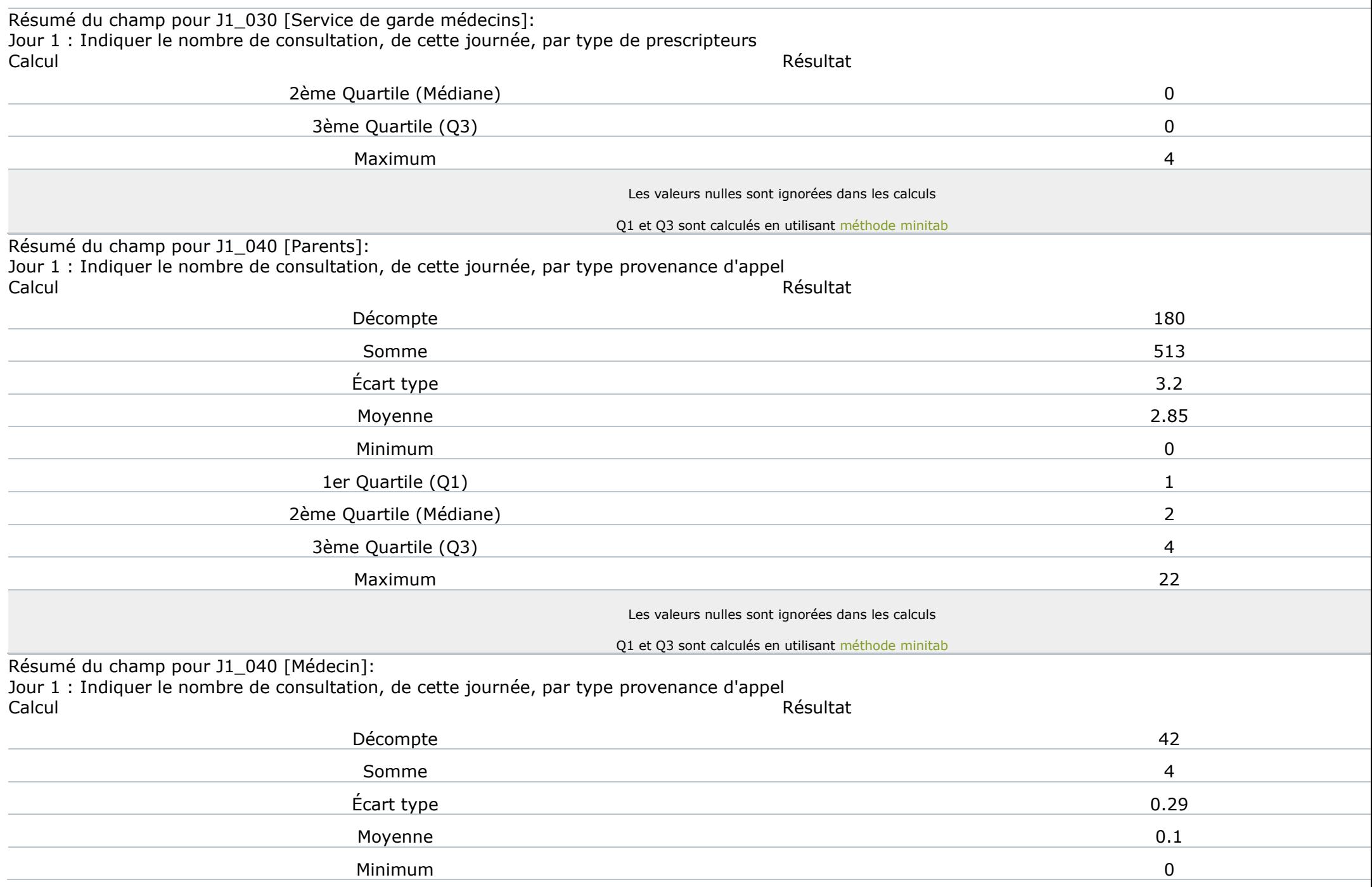

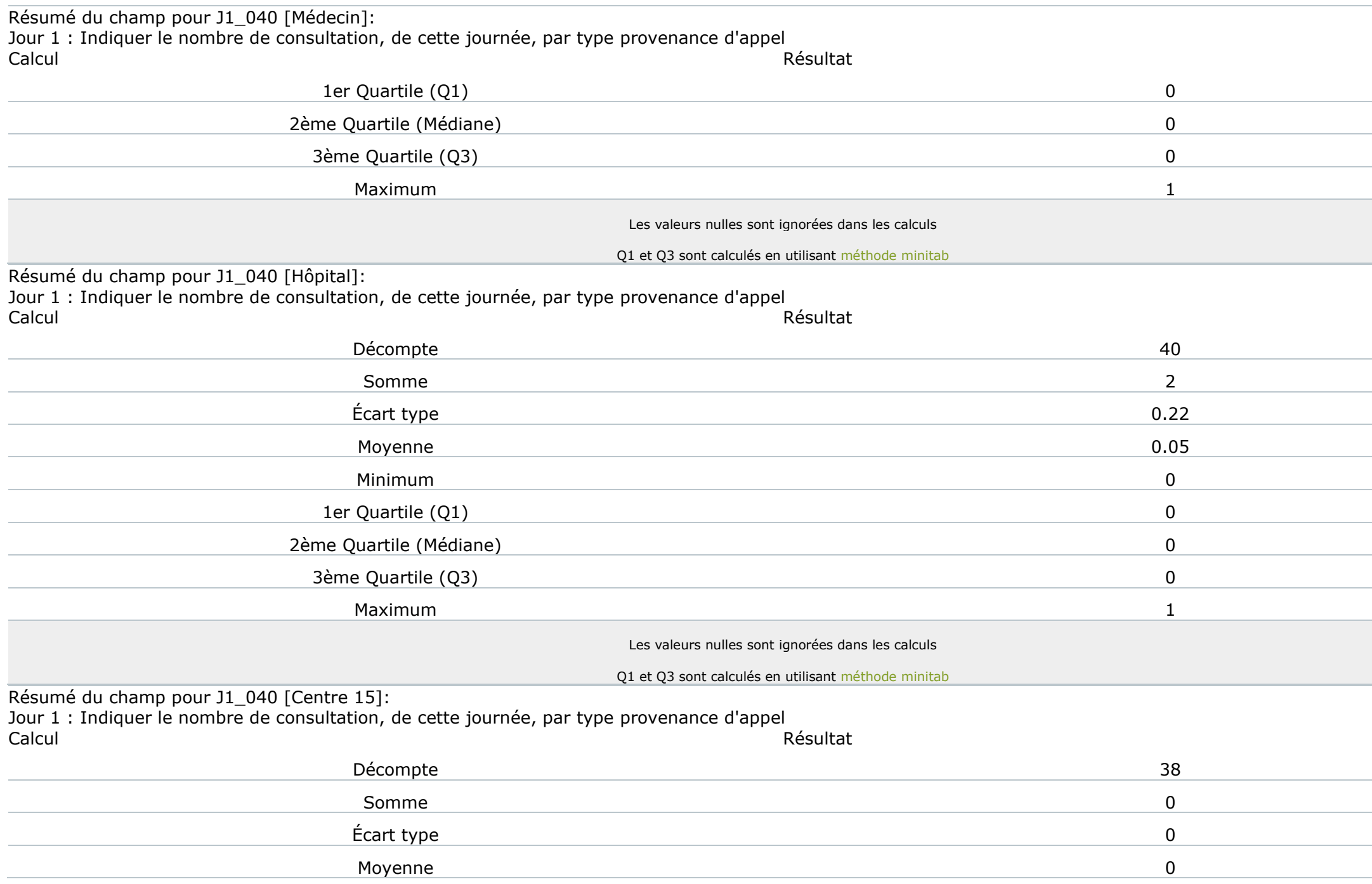

Résumé du champ pour J1\_040 [Centre 15]: Jour 1 : Indiquer le nombre de consultation, de cette journée, par type provenance d'appel Calcul Résultat Minimum 0 1er Quartile (Q1) 0 2ème Quartile (Médiane) 0 3ème Quartile (Q3) 0 Maximum 0 Les valeurs nulles sont janorées dans les calculs Q1 et Q3 sont calculés en utilisant [méthode minitab](http://mathforum.org/library/drmath/view/60969.html) Résumé du champ pour J1\_040 [Autre département]: Jour 1 : Indiquer le nombre de consultation, de cette journée, par type provenance d'appel<br>Calcul Calcul Résultat Décompte 38 Somme 1  $\blacksquare$  Ecart type  $0.16$ Moyenne 0.03 Minimum 0 1er Ouartile (O1) 0 2ème Quartile (Médiane) 0 3ème Quartile (Q3) 0 Maximum 1 Les valeurs nulles sont janorées dans les calculs Q1 et Q3 sont calculés en utilisant [méthode minitab](http://mathforum.org/library/drmath/view/60969.html) Résumé du champ pour J1\_050 [Revu les jours suivant]: Jour 1 : Indiquer le nombre de consultation, de cette journée, par type de suivi Calcul Résultat Décompte 164 Somme 397 Écart type 2.8

Résumé du champ pour J1\_050 [Revu les jours suivant]: Jour 1 : Indiquer le nombre de consultation, de cette journée, par type de suivi Calcul Résultat

![](_page_8_Picture_138.jpeg)

![](_page_9_Picture_134.jpeg)

Résumé du champ pour J1\_050 [Fin de traitement]: Jour 1 : Indiquer le nombre de consultation, de cette journée, par type de suivi Calcul Résultat

![](_page_10_Picture_126.jpeg)

![](_page_11_Picture_78.jpeg)

![](_page_11_Picture_79.jpeg)

![](_page_12_Picture_80.jpeg)

![](_page_13_Picture_111.jpeg)

## Résumé du champ pour S\_060 Avez-vous eu des incidents de règlement :

![](_page_14_Figure_1.jpeg)

![](_page_14_Picture_81.jpeg)

![](_page_14_Picture_82.jpeg)

![](_page_15_Picture_62.jpeg)